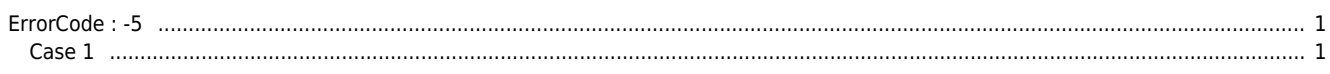

 $1/1$ 

ErrorCode: -5

## <span id="page-1-0"></span>**ErrorCode : -5**

<span id="page-1-1"></span>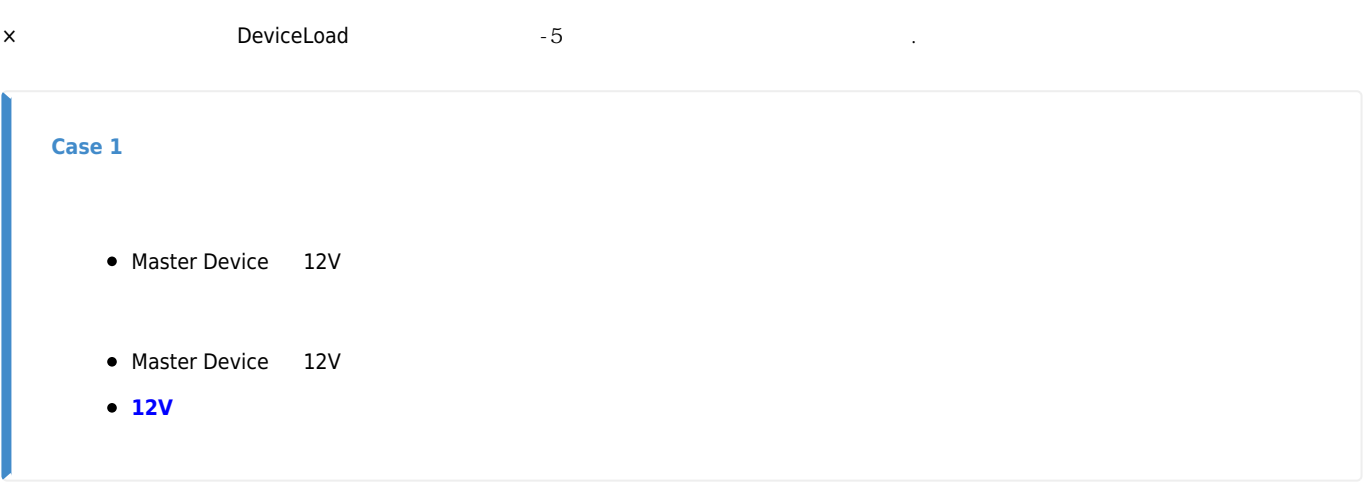

From: <http://comizoa.co.kr/info/> - **-**

Permanent link: **[http://comizoa.co.kr/info/platform:ethercat:100\\_api:5\\_errorcode:5](http://comizoa.co.kr/info/platform:ethercat:100_api:5_errorcode:5)**

Last update: **2021/06/23 15:39**